<u>Документ подпис**МИНИ СТЕРСТВО ОБР**АЗОВАНИЯ И НАУКИ РОССИЙСКОЙ ФЕДЕРАЦИИ</u> Информация о владельце:<br>фио. *О*брадеральное государственное бюджетное образовательное учреждение высшего образования Должность: Проректор по учеб**жой ФКИСКИЙ** ГОСУДАРСТВЕННЫЙ УНИВЕРСИТЕТ СИСТЕМ УПРАВЛЕНИЯ И РАДИОЭЛЕКТРОНИКИ» (ТУСУР) ФИО: Сенченко Павел Васильевич Дата подписания: 17.10.2023 13:40:08 Уникальный программный ключ: 27e516f4c088deb62ba68945f4406e13fd454355

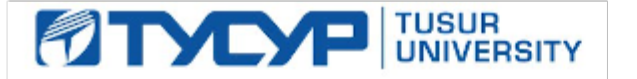

# УТВЕРЖДАЮ

Директор департамента образования

Документ подписан электронной подписью Сертификат: 1c6cfa0a-52a6-4f49-aef0-5584d3fd4820<br>Владелец: Троян Павел Ефимович Действителен: с 19.01.2016 по 16.09.2019

# РАБОЧАЯ ПРОГРАММА ДИСЦИПЛИНЫ

### **Основы информационных технологий**

Уровень образования: **высшее образование - бакалавриат**

Направление подготовки / специальность: **09.03.01 Информатика и вычислительная техника** Направленность (профиль) / специализация: **Программное обеспечение средств**

**вычислительной техники и автоматизированных систем**

Форма обучения: **заочная (в том числе с применением дистанционных образовательных технологий)**

Факультет: **ФДО, Факультет дистанционного обучения**

Кафедра: **АСУ, Кафедра автоматизированных систем управления**

Курс: **1**

Семестр: **1**

Учебный план набора 2018 года

## Распределение рабочего времени

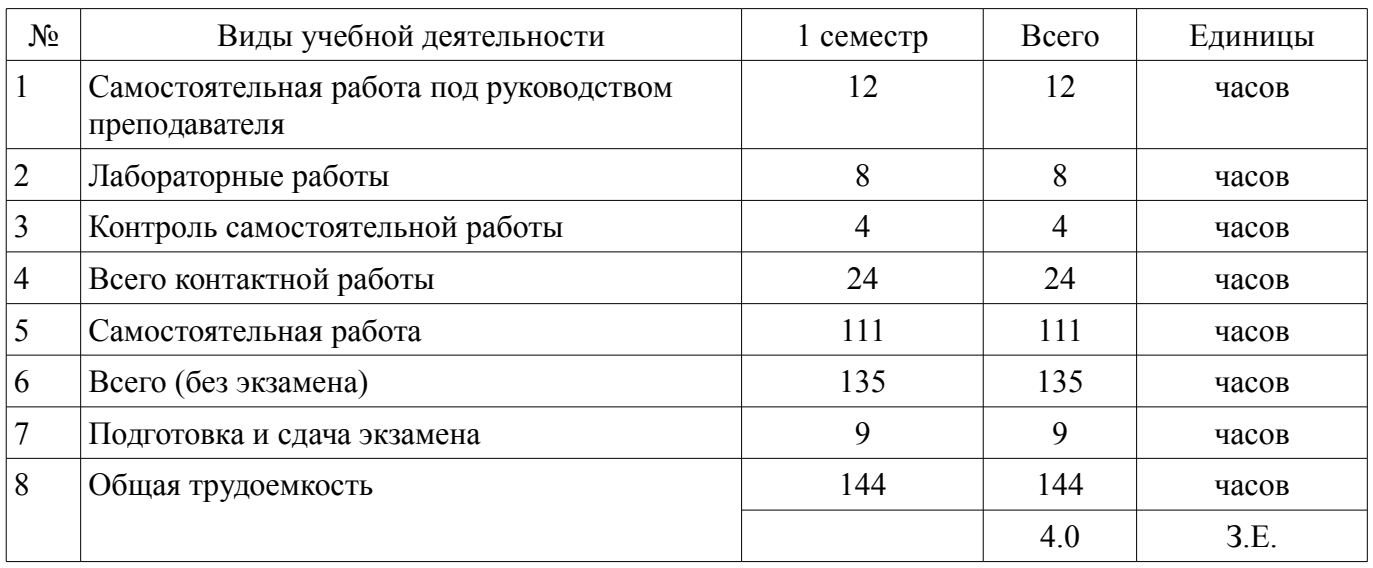

Контрольные работы: 1 семестр - 2 Экзамен: 1 семестр

Томск 2018

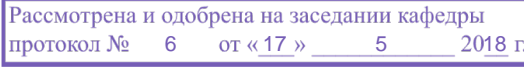

# ЛИСТ СОГЛАСОВАНИЯ

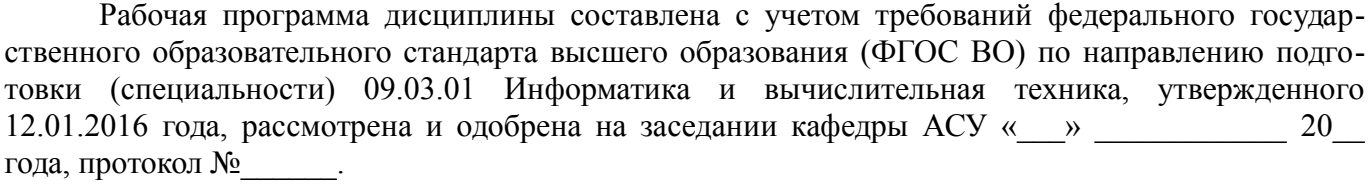

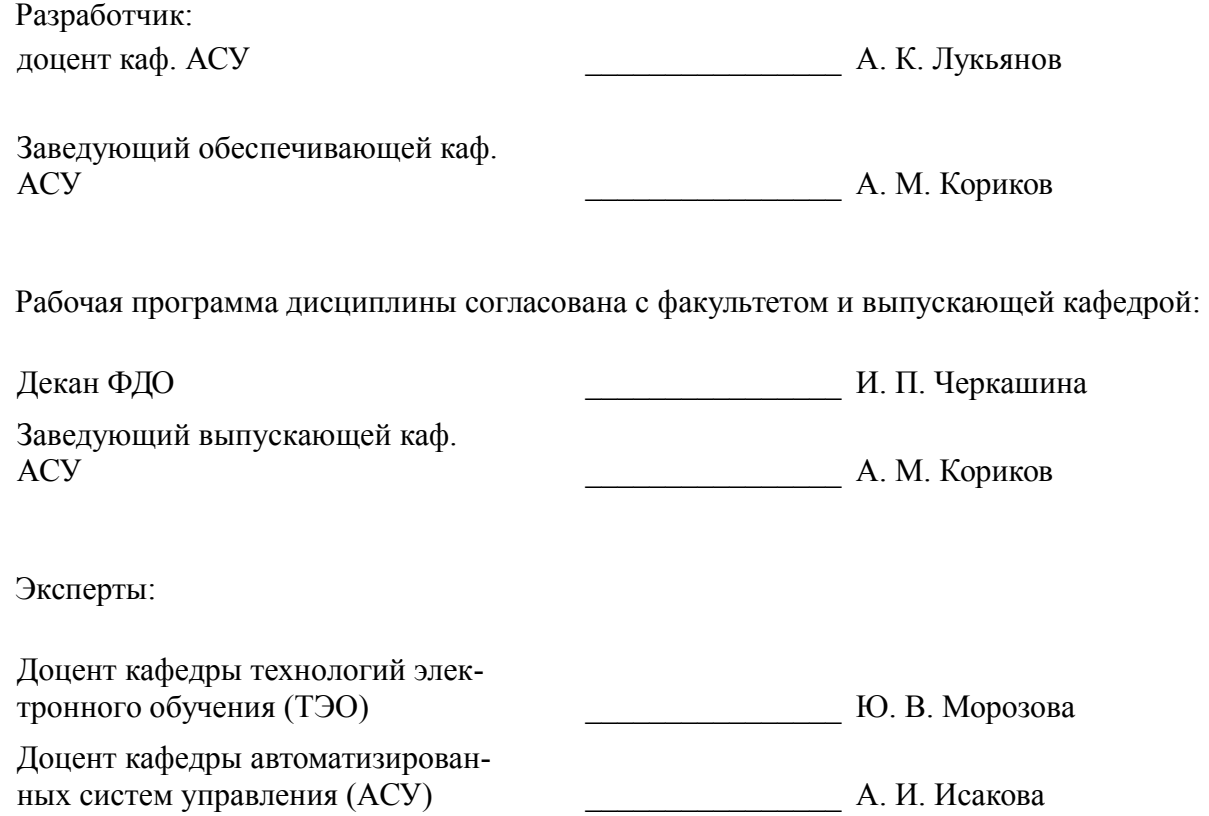

## 1. Цели и задачи дисциплины

### 1.1. Цели дисциплины

Формирование у студентов теоретических знаний и практических навыков по основам архитектуры и функционирования информационных систем и применению современных информационных технологий.

Знакомство с основными тенденциями информатизации, овладение практическими навыками в использовании информационных технологий в различных областях производственной, управленческой и коммерческой деятельности.

Овладение навыками самостоятельной ориентации в многообразном рынке компьютерных программ и видах информационных систем.

#### 1.2. Задачи дисциплины

- Приобретение студентами прочных знаний и практических навыков в области, определяемой основной целью курса.

Овладение возможностью свободно ориентироваться в различных видах информационных технологий

### 2. Место дисциплины в структуре ОПОП

Лисциплина «Основы информационных технологий» (Б1.В.ОД.15) относится к блоку 1 (вариативная часть).

Предшествующими дисциплинами, формирующими начальные знания, являются: Введение в информатику и вычислительную технику, Информатика.

Последующими дисциплинами являются: Базы данных, Основы разработки программного обеспечения, Проектирование систем управления, Сети и телекоммуникации.

### 3. Требования к результатам освоения дисциплины

Процесс изучения дисциплины направлен на формирование следующих компетенций:

ОПК-2 способностью осваивать методики использования программных средств для решения практических задач;

- ПК-3 способностью обосновывать принимаемые проектные решения, осуществлять постановку и выполнять эксперименты по проверке их корректности и эффективности;

В результате изучения дисциплины обучающийся должен:

знать технологии внутримашинной обработки данных в пакетном и диалоговом режимах и инструментальные средства разработки ИТ на компьютере; ИТ на основе сетей общего назначения и локальных сетей и организацию распределенных баз данных в ЭИС.

уметь использовать новейшие информационные технологии при решении конкретных задач.

владеть инструментальными и прикладными информационными технологиями в различных отраслях; типовыми информационными технологиями сбора, обработки и выдачи информании.

### 4. Объем лисциплины и вилы учебной работы

Общая трудоемкость дисциплины составляет 4.0 зачетных единицы и представлена в табли-IIe 4.1.

Таблица 4.1 - Трудоемкость дисциплины

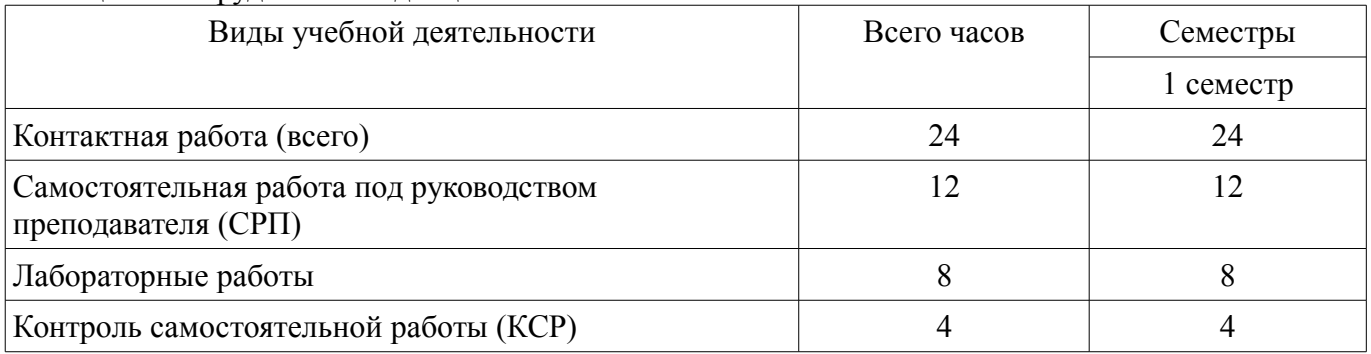

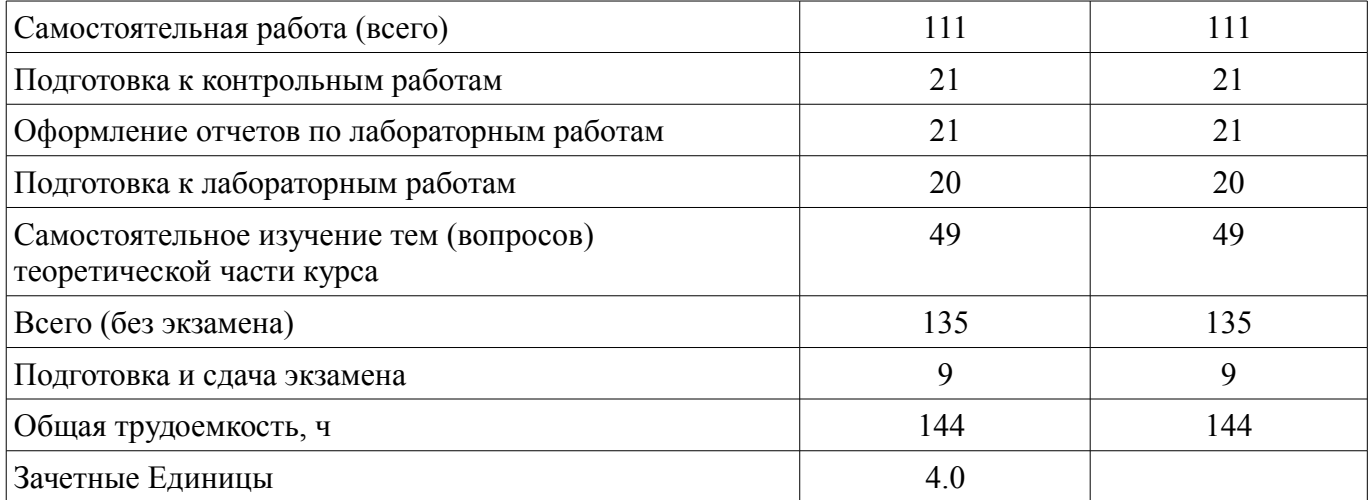

# **5. Содержание дисциплины**

# **5.1. Разделы дисциплины и виды занятий**

Разделы дисциплины и виды занятий приведены в таблице 5.1.

Таблица 5.1 – Разделы дисциплины и виды занятий

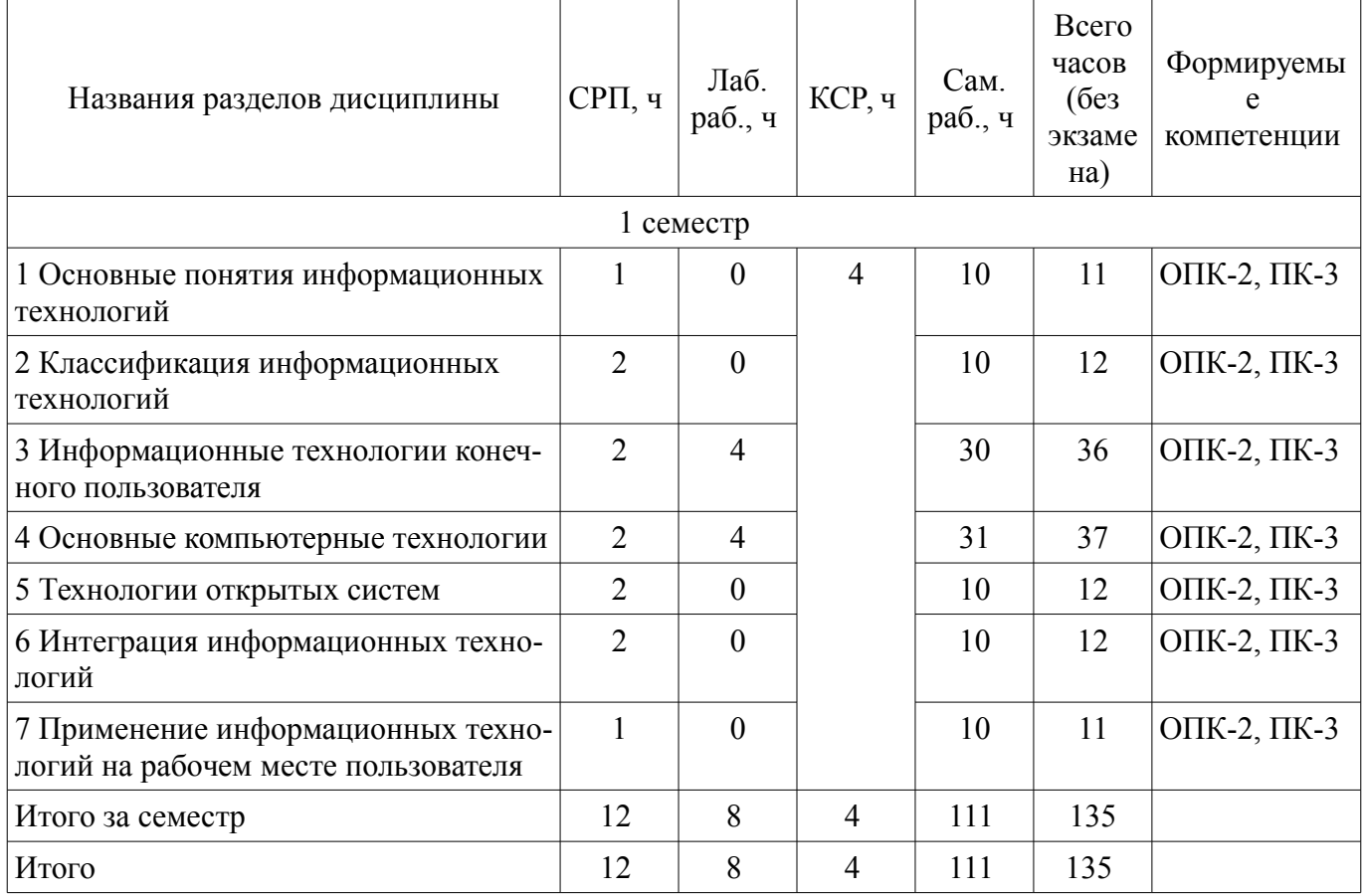

# **5.2. Содержание разделов дисциплины (самостоятельная работа под руководством преподавателя)**

Содержание разделов дисциплин (самостоятельная работа под руководством преподавателя) приведено в таблице 5.2.

Таблица 5.2 – Содержание разделов дисциплин (самостоятельная работа под руководством преподавателя)

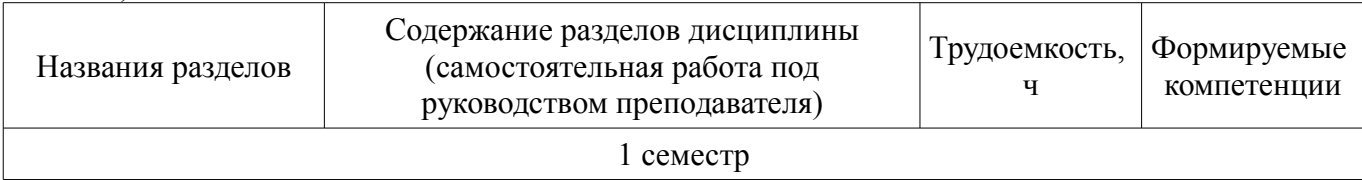

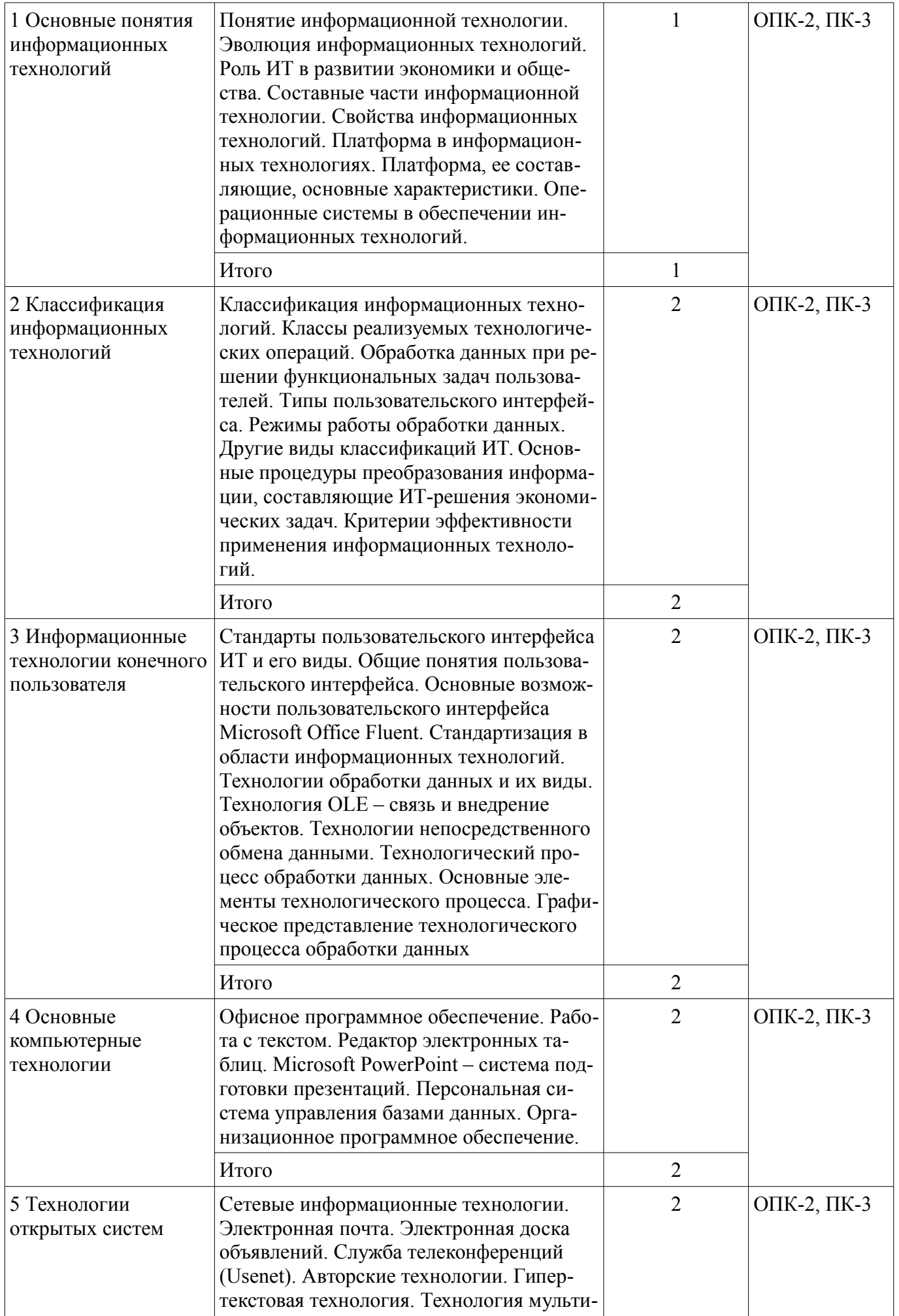

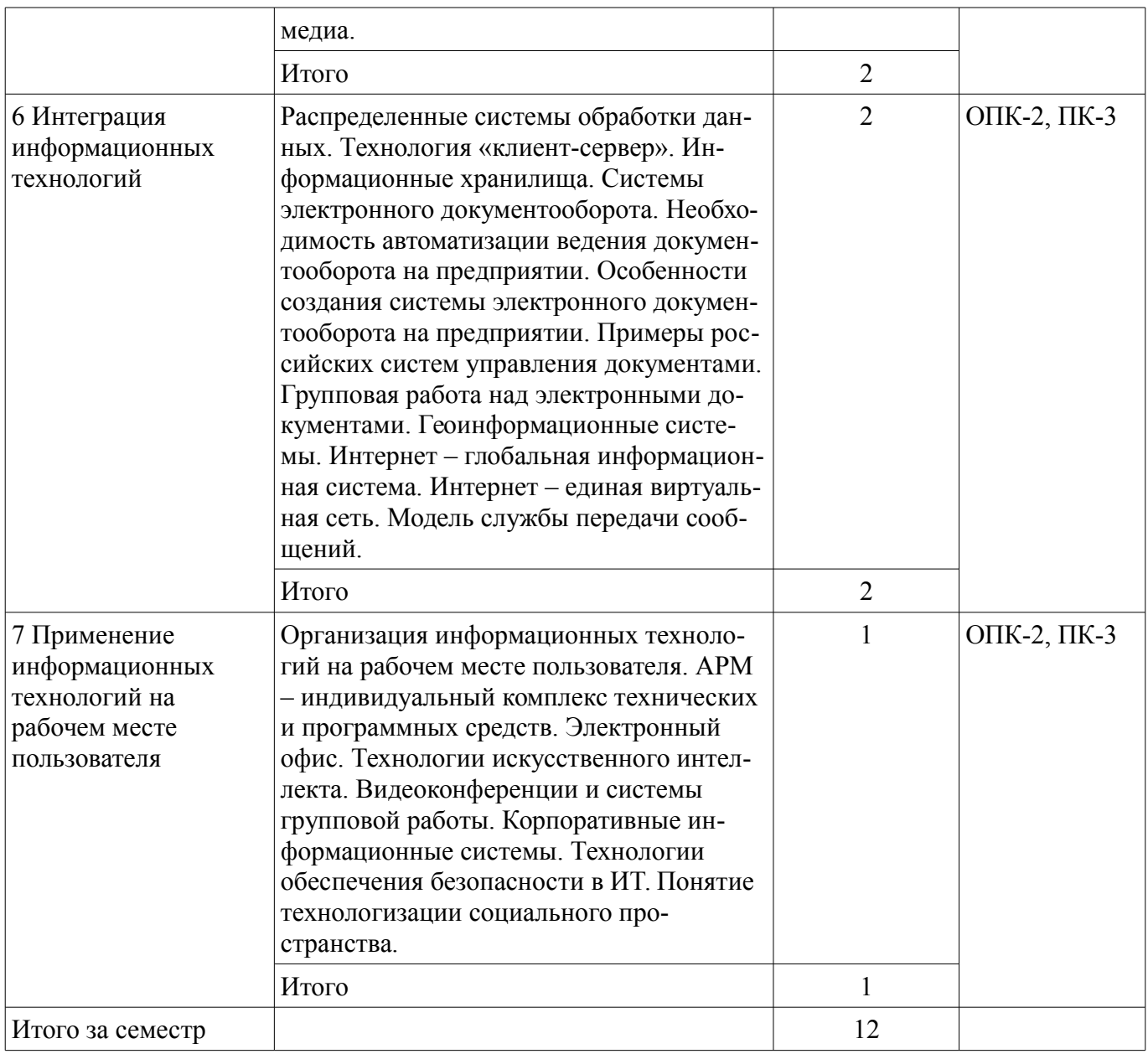

# **5.3. Разделы дисциплины и междисциплинарные связи с обеспечивающими (предыдущими) и обеспечиваемыми (последующими) дисциплинами**

Разделы дисциплины и междисциплинарные связи с обеспечивающими (предыдущими) и обеспечиваемыми (последующими) дисциплинами представлены в таблице 5.3. Таблица 5.3 – Разделы дисциплины и междисциплинарные связи

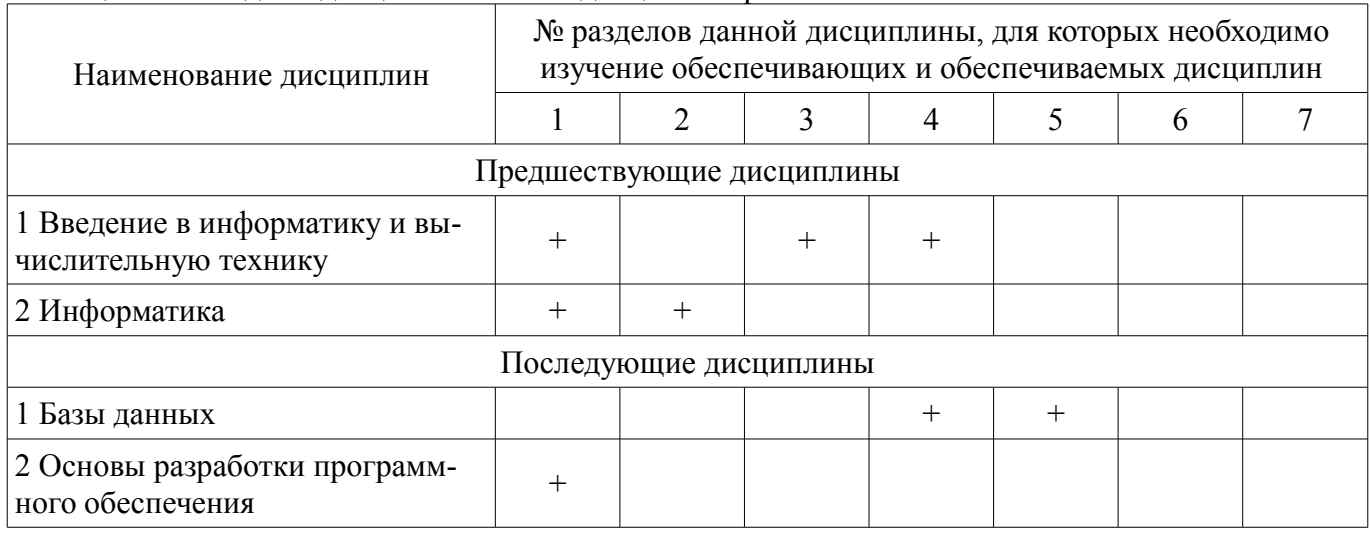

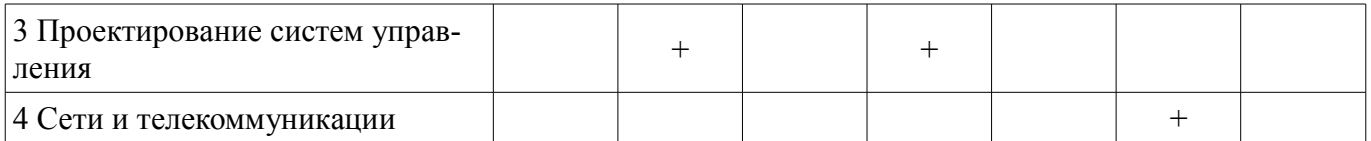

# **5.4. Соответствие компетенций, формируемых при изучении дисциплины, и видов занятий**

Соответствие компетенций, формируемых при изучении дисциплины, и видов занятий представлено в таблице 5.4.

Таблица 5.4 – Соответствие компетенций, формируемых при изучении дисциплины, и видов занятий

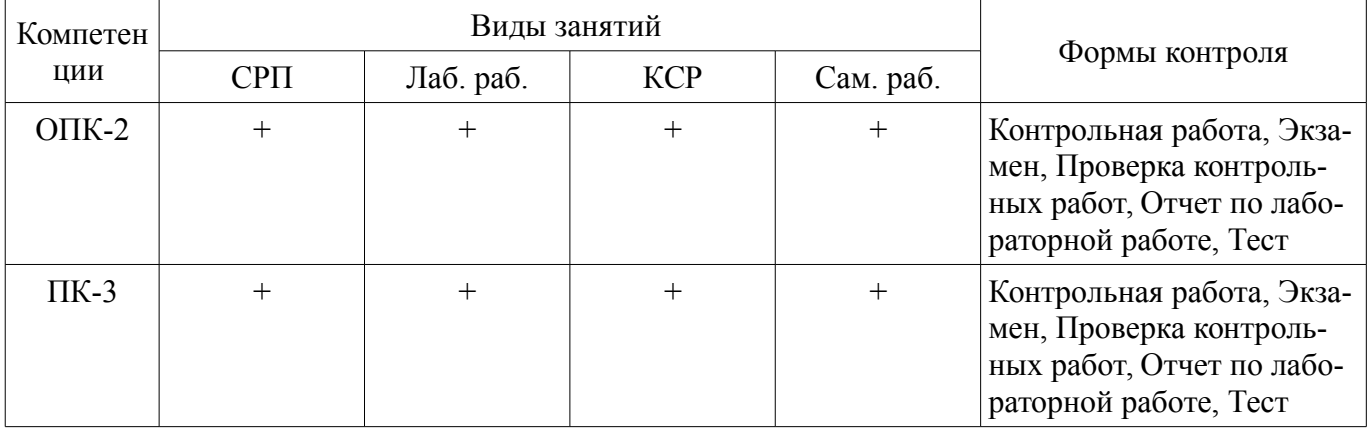

# **6. Интерактивные методы и формы организации обучения**

Не предусмотрено РУП.

# **7. Лабораторные работы**

Наименование лабораторных работ приведено в таблице 7.1. Таблица 7.1 – Наименование лабораторных работ

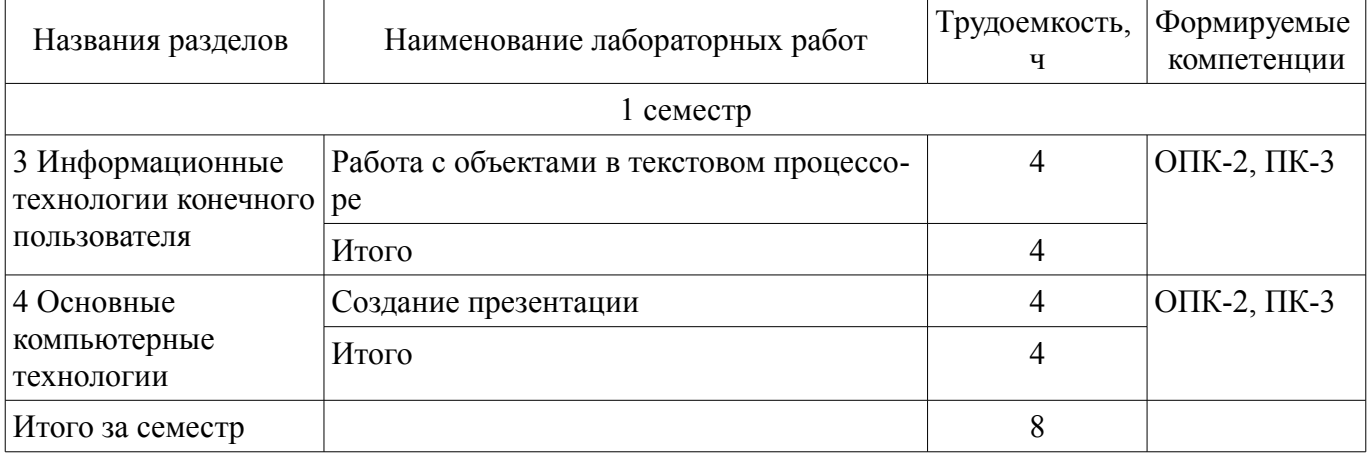

# **8. Контроль самостоятельной работы**

Виды контроля самостоятельной работы приведены в таблице 8.1. Таблица 8.1 – Виды контроля самостоятельной работы

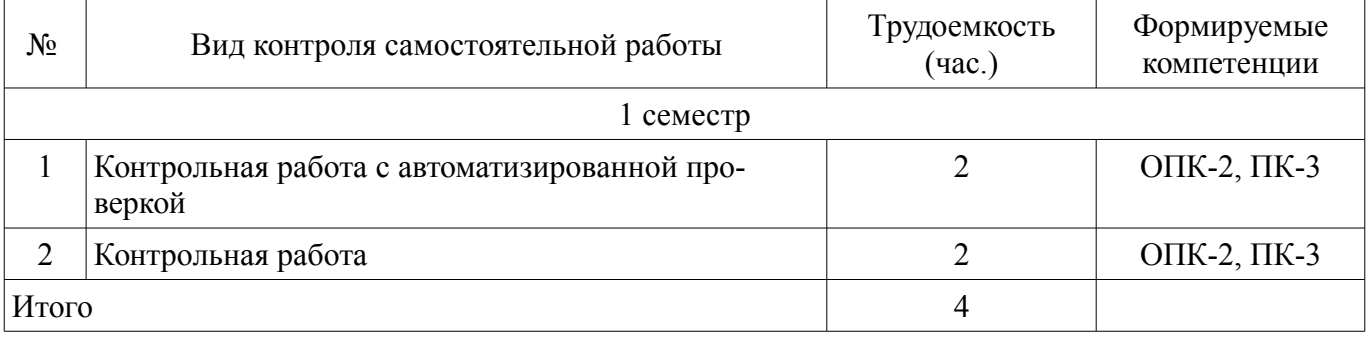

# **9. Самостоятельная работа**

Виды самостоятельной работы, трудоемкость и формируемые компетенции представлены в

таблице 9.1.

Таблица 9.1 – Виды самостоятельной работы, трудоемкость и формируемые компетенции

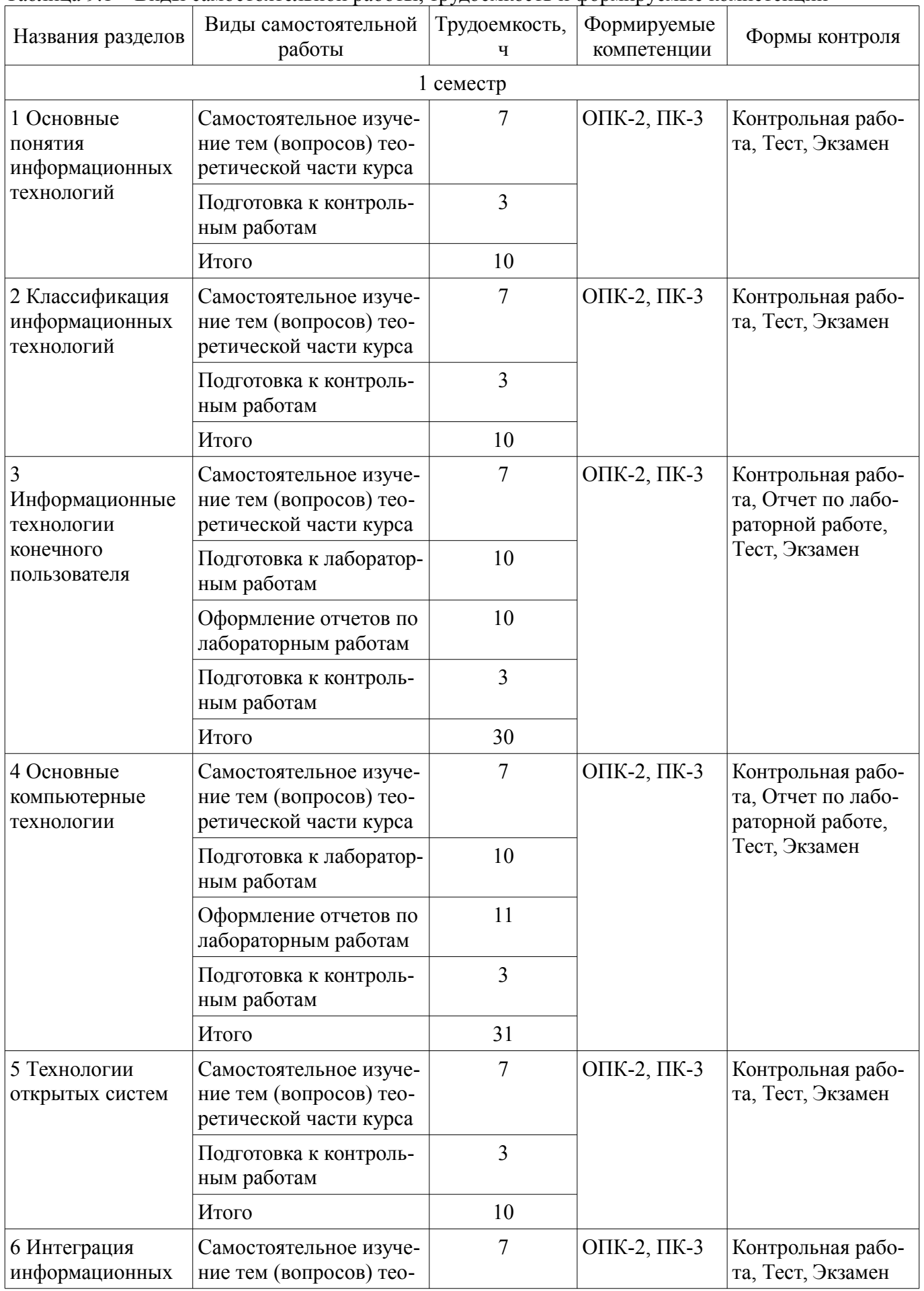

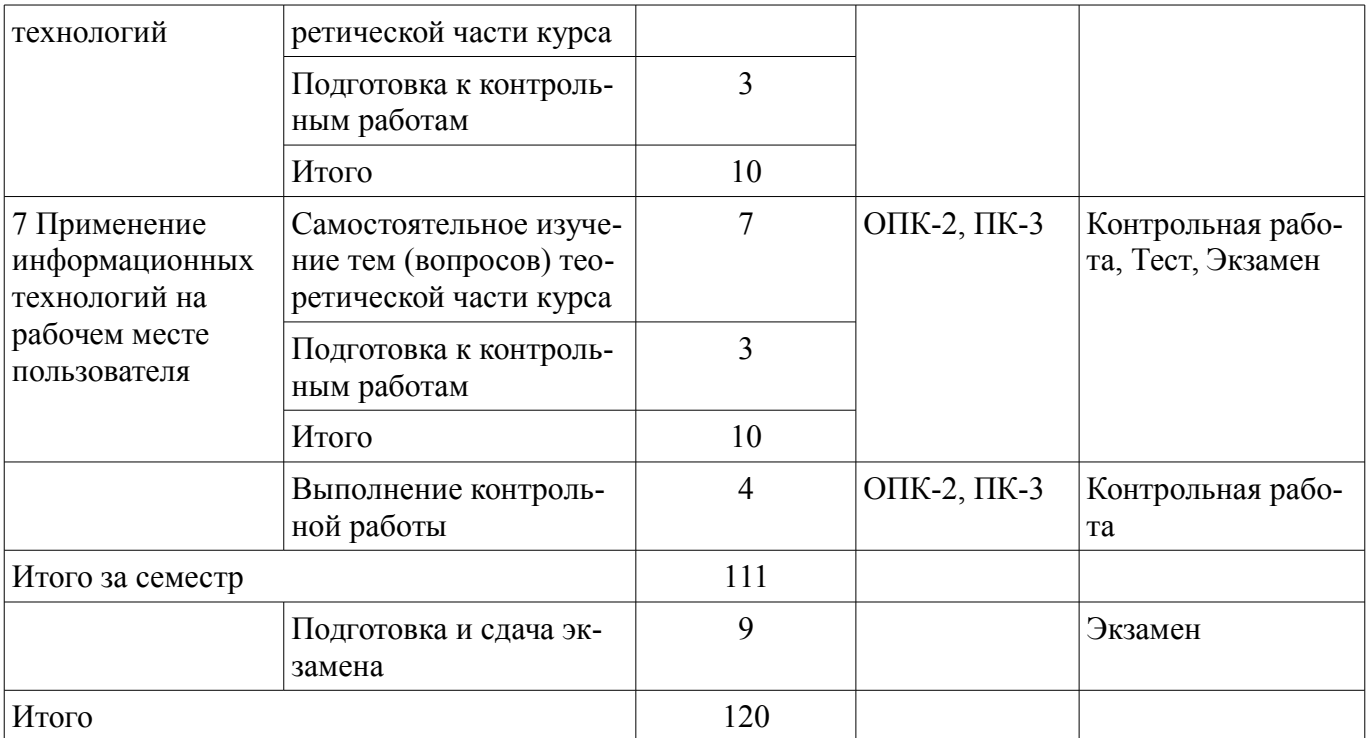

**10. Контроль самостоятельной работы (курсовой проект / курсовая работа)**  Не предусмотрено РУП.

**11. Рейтинговая система для оценки успеваемости обучающихся**  Рейтинговая система не используется.

#### **12. Учебно-методическое и информационное обеспечение дисциплины**

#### **12.1. Основная литература**

1. Исакова, А. И. Основы информационных технологий [Электронный ресурс]: Учебное пособие / А. И. Исакова. – Томск: ТУСУР, 2018. Доступ из личного кабинета студента. — Режим доступа: https://study.tusur.ru/study/library/ (дата обращения: 10.09.2018).

#### **12.2. Дополнительная литература**

1. Ноздреватых, Д. О. Информационные технологии [Электронный ресурс]: Учебное пособие / Д. О. Ноздреватых. — Томск: ТУСУР, 2018. Доступ из личного кабинета студента. — Режим доступа: https://study.tusur.ru/study/library/ (дата обращения: 10.09.2018).

#### **12.3. Учебно-методические пособия**

### **12.3.1. Обязательные учебно-методические пособия**

1. Исакова, А. И. Основы информационных технологий [Электронный ресурс]: Учебнометодическое пособие по лабораторным работам / А. И. Исакова. – Томск: ТУСУР, 2018. Доступ из личного кабинета студента. — Режим доступа: https://study.tusur.ru/study/library/ (дата обращения: 10.09.2018).

2. Исакова, А. И. Информационные технологии : электронный курс / А. И. Исакова. – Томск: ТУСУР, ФДО, 2018. Доступ из личного кабинета студента.

3. Исакова, А. И. Основы информационных технологий [Электронный ресурс]: методические указания по организации самостоятельной работы для студентов заочной формы обучения направления подготовки 09.03.01 Информатика и вычислительная техника, обучающихся с применением дистанционных образовательных технологий / А. И. Исакова. — Томск: ТУСУР, 2018. Доступ из личного кабинета студента. — Режим доступа: https://study.tusur.ru/study/library/ (дата обращения: 10.09.2018).

### **12.3.2. Учебно-методические пособия для лиц с ограниченными возможностями здоровья и инвалидов**

Учебно-методические материалы для самостоятельной и аудиторной работы обучающихся из числа лиц с ограниченными возможностями здоровья и инвалидов предоставляются в формах,

#### адаптированных к ограничениям их здоровья и восприятия информации.

# **Для лиц с нарушениями зрения:**

- в форме электронного документа;
- в печатной форме увеличенным шрифтом.

## **Для лиц с нарушениями слуха:**

- в форме электронного документа;
- в печатной форме.

# **Для лиц с нарушениями опорно-двигательного аппарата:**

- в форме электронного документа;
- в печатной форме.

## **12.4. Профессиональные базы данных и информационные справочные системы**

- 1. www.compress.ru Журнал «КомпьютерПресс»
- 2. www.osp.ru Издательство «Открытые системы»
- $3$  www.cnews.ru Излание о высоких технологиях

## **13. Материально-техническое обеспечение дисциплины и требуемое программное обеспечение**

## **13.1. Общие требования к материально-техническому и программному обеспечению дисциплины**

# **13.1.1. Материально-техническое и программное обеспечение дисциплины**

Кабинет для самостоятельной работы студентов

учебная аудитория для проведения занятий лабораторного типа, помещение для проведения групповых и индивидуальных консультаций, помещение для проведения текущего контроля и промежуточной аттестации, помещение для самостоятельной работы

634034, Томская область, г. Томск, Вершинина улица, д. 74, 207 ауд.

Описание имеющегося оборудования:

- Коммутатор MicroTeak;
- Компьютер PENTIUM D 945 (3 шт.);
- Компьютер GELERON D 331 (2 шт.);
- Комплект специализированной учебной мебели;
- Рабочее место преподавателя.

Программное обеспечение:

- 7-zip (с возможностью удаленного доступа)
- Google Chrome
- Kaspersky Endpoint Security 10 для Windows (с возможностью удаленного доступа)
- LibreOffice (с возможностью удаленного доступа)
- MS Office версий 2010 (с возможностью удаленного доступа)
- Microsoft Windows
- OpenOffice (с возможностью удаленного доступа)

### **13.1.2. Материально-техническое и программное обеспечение для лабораторных работ**

Кабинет для самостоятельной работы студентов

учебная аудитория для проведения занятий лабораторного типа, помещение для проведения групповых и индивидуальных консультаций, помещение для проведения текущего контроля и промежуточной аттестации, помещение для самостоятельной работы

634034, Томская область, г. Томск, Вершинина улица, д. 74, 207 ауд.

- Описание имеющегося оборудования:
- Коммутатор MicroTeak;
- Компьютер PENTIUM D 945 (3 шт.);
- Компьютер GELERON D 331 (2 шт.);
- Комплект специализированной учебной мебели;
- Рабочее место преподавателя.

Программное обеспечение:

- 7-zip (с возможностью удаленного доступа)
- Google Chrome
- Kaspersky Endpoint Security 10 для Windows (с возможностью удаленного доступа)
- LibreOffice (с возможностью удаленного доступа)
- MS Office версий 2010 (с возможностью удаленного доступа)
- Microsoft Windows
- OpenOffice (с возможностью удаленного доступа)

# **13.1.3. Материально-техническое и программное обеспечение для самостоятельной работы**

Для самостоятельной работы используются учебные аудитории (компьютерные классы), расположенные по адресам:

- 634050, Томская область, г. Томск, Ленина проспект, д. 40, 233 ауд.;
- 634045, Томская область, г. Томск, ул. Красноармейская, д. 146, 201 ауд.;
- 634034, Томская область, г. Томск, Вершинина улица, д. 47, 126 ауд.;
- 634034, Томская область, г. Томск, Вершинина улица, д. 74, 207 ауд.

Состав оборудования:

- учебная мебель;
- компьютеры класса не ниже ПЭВМ INTEL Celeron D336 2.8ГГц. 5 шт.;

- компьютеры подключены к сети «Интернет» и обеспечивают доступ в электронную информационно-образовательную среду университета.

Перечень программного обеспечения:

- Microsoft Windows;
- OpenOffice;
- Kaspersky Endpoint Security 10 для Windows;
- 7-Zip;
- Google Chrome.

# **13.2. Материально-техническое обеспечение дисциплины для лиц с ограниченными возможностями здоровья и инвалидов**

Освоение дисциплины лицами с ограниченными возможностями здоровья и инвалидами осуществляется с использованием средств обучения общего и специального назначения.

При занятиях с обучающимися **с нарушениями слуха** предусмотрено использование звукоусиливающей аппаратуры, мультимедийных средств и других технических средств приема/передачи учебной информации в доступных формах, мобильной системы преподавания для обучающихся с инвалидностью, портативной индукционной системы. Учебная аудитория, в которой занимаются обучающиеся с нарушением слуха, оборудована компьютерной техникой, аудиотехникой, видеотехникой, электронной доской, мультимедийной системой.

При занятиях с обучающимися **с нарушениями зрениями** предусмотрено использование в лекционных и учебных аудиториях возможности просмотра удаленных объектов (например, текста на доске или слайда на экране) при помощи видеоувеличителей для комфортного просмотра.

При занятиях с обучающимися **с нарушениями опорно-двигательного аппарата** используются альтернативные устройства ввода информации и другие технические средства приема/передачи учебной информации в доступных формах, мобильной системы обучения для людей с инвалидностью.

# **14. Оценочные материалы и методические рекомендации по организации изучения дисциплины**

# **14.1. Содержание оценочных материалов и методические рекомендации**

Для оценки степени сформированности и уровня освоения закрепленных за дисциплиной компетенций используются оценочные материалы в составе:

#### 14.1.1. Тестовые залания

1. Выберите верное определение понятия «информатизация общества».

а) Использование ПК всеми слоями населения.

b) Совокупность взаимосвязанных политических, социально-экономических, научных факторов, которые обеспечивают свободный доступ каждому члену общества к любым источникам информации, кроме законодательно секретных.

с) Доступ любого члена общества к информации, которую он желает получить.

2. Выберите пассивные элементы управления в графической операционной системе.

а) Экранные кнопки.

**b**) Указатель мыши.

с) Раскрывающиеся списки.

d) Флажки.

3. Что такое поиск данных?

а) Выборка необходимых данных из хранимой информации на основе составленного запроса на требуемую информацию.

b) Определенная законченная функция обработки данных.

с) Выборка данных на основе регистрации и передачи их в центр обработки.

4. Что такое машинное кодирование?

а) Определенная законченная функция обработки данных.

b) Процедура машинного представления (записи) информации на машинных но-сителях в кодах, принятых в ЭВМ.

с) Совокупность взаимосвязанных операций.

5. Диалоговая технология предполагает ...

а) наличие жестко закрепленной последовательности операций обработки данных без участия пользователя при вводе данных и управлении процессом обработки.

b) объединение заданий (команд) с дальнейшим их выполнением операционной системой на ЭВМ

с) обмен сообщениями между пользователем и системой в реальном времени, т. е. в темпе реакции пользователя, или в режиме разделения времени, когда процессорное время предоставляется различным пользователям (задачам) последовательными квантами.

6. Операционные системы какого вида позволяют применять пакетные и диалоговые технологии для сетевого общения?

а) Однопрограммные.

**b)** Многопользовательские.

с) Многопрограммные.

7. Каково предназначение геоинформационных систем?

а) Выбор необходимых данных, содержашихся в базах знаний по запросу пользователя.

b) Автоматизация картографических и геодезических работ моделирование сложных процессов и систем по управлению природными богатствами, экологией, ин-формационной политикой правительств.

с) Обработка слоев информации с помощью гиперссылок.

8. Какую функцию обеспечивает операционная система?

а) Управление выполнением программ, предоставление пользователю базового набора команд. с помошью которых можно выполнять ряд операций с файлами.

b) Взаимодействие между пользователем и компьютером.

с) Обработка любых типов данных и управление всеми периферийными устройствами ПК.

9. Какова основная цель применения ИТ?

а) Использование технических средств, которые включают компьютер, устройства вводавывода, оргтехнику, линии связи, оборудование сетей.

b) Использования современных технических и программных средств.

с) Обеспечение эффективного использования информационных ресурсов, получение посредством переработки первичных данных информации нового качества, на основе которой и вырабатываются оптимальные управленческие решения.

10. Что предполагает пакетная технология?

а) Работу в реальном времени.

b) Работу в режиме разделения времени.

с) Вмешательство пользователя в процесс обработки информации.

d) Работу на ЭВМ без вмешательства пользователя.

11. При использовании SILK-интерфейса на экране...

а) по речевой команде происходит выбор конкретных действий по смысловым семантическим связям

b) высвечивается окно, содержащее образы программ и меню действий. Для выбора одного из них используется указатель.

с) появляется системное приглашение для ввода команды.

12. Командный интерфейс обеспечивает...

а) вылачу на экран системного приглашения для ввода команды.

b) выдачу на экран окна, содержащего образы программ и меню действий.

с) выбор конкретных действий по смысловым семантическим связям.

13. При абсолютной адресации ячеек в MS Excel ...

а) адреса ячеек при копировании не изменяются, так что ячейка, на которую указывает ссылка, рассматривается как нетабличная.

b) во время копирования формулы адреса в ссылках автоматически изменяются в соответствии с относительным расположением исходной ячейки и создаваемой копии.

с) упрощается процесс вычислений.

14. Выберите компоненты БД MS Access?

а) Таблицы, запросы и формы, отчеты, макросы и модули.

b) Связи между таблицами и графики, которые позволяют представить результаты в наглядном виде.

с) Математические формулы, заложенные в расчеты показателей, алгоритмы, входная и выходная информация.

15. Что такое информационные хранилища?

а) Средства создания баз знаний.

b) Средства получения аналитических данных.

с) Средства для работы в режиме разделения времени.

16. Что собой представляет динамический обмен данными (DDE)?

а) Инструмент по обмену информацией между пользователем и приложением.

b) Набор возможностей по обмену данными между пользователями по сети.

с) Набор специальных соглашений (протокол) об обмене данными между приложениями Windows.

17. Что называется конвертированием файла?

а) Процесс построения загрузочного модуля из объектных модулей, полученных в результате раздельной трансляции соответствующих исходных программ.

b) Изменение формата файла-документа или его части.

с) Преобразование данных из одного типа в другой.

18. Какой элемент может быть объектом OLE?

а) Весь документ или фрагмент документа.

b) Аудиофайл.

с) Видеоматериал.

19. Лента в интерфейсе Office Fluent – это

а) единая точка доступа ко всем возможностям системы Microsoft Office.

b) компонент, представляющий наиболее востребованные для каждой из областей задач команлы, организованные в виле набора вклалок.

с) набор ясных результатов при работе с документами, электронными таблицами, презентациями или базой данных MS Access.

20. Что является одной из важных задач интерфейса?

а) Конкретность и наглядность.

b) Формирование у пользователя одинаковой реакции на одинаковые действия приложений, их согласованность.

с) Оптимизация для повседневной работы пользователя.

#### 14.1.2. Экзаменационные тесты

1. Создание и функционирование информационных систем в управлении экономическими объектами тесно связано с

- развитием информационных технологий

- использованием технических средств

- использованием современных программных средств

2. Что включает информационная технология решения экономических задач?

– Сбор и регистрацию информации, передачу ее к месту обработки.

- Машинное кодирование данных, хранение и поиск, вычислительную обработку, тиражирование информации и т. д.

- Совокупность взаимосвязанных политических, социально-экономических, научных факторов.

3. Какова цель применения информационной технологии?

- Использование технических средств, которые включают компьютер, устройства вводавывода, оргтехнику, линии связи, оборудование сетей.

- Использование современных технических и программных средств.

- Снижение трудоемкости использования информационных ресурсов.

4. Технологический процесс - это

- этапы разработки и проектирования ЭИС

- упорядоченная последовательность взаимосвязанных действий, выполняющихся с момента возникновения информации до получения результата

- технология обработки данных в ЭИС

5. Что такое обеспечивающая ИТ?

- Стандартные, общеупотребительные инструментарии в виде текстовых и табличных процессоров, СУБД, экспертные системы, которые могут использоваться как инструментарий в конкретных предметных областях для решения различных задач.

- Последовательность процедур (действий), выполняемых с целью обработки информации традиционным способом, в большей степени без привлечения вычислительной техники.

- Последовательность технологических этапов по модификации первичной информации в результатную.

6. Что такое функциональная ИТ?

- Стандартные, общеупотребительные инструментарии в виде текстовых и табличных процессоров, СУБД, экспертные системы, которые могут использоваться как инструментарий в конкретных предметных областях для решения различных задач.

- Последовательность процедур (действий), выполняемых с целью обработки информации традиционным способом, в большей степени без привлечения вычислительной техники.

- Модификация обеспечивающей ИТ для выполнения конкретной предметной технологии.

7. На чем основана объектно-ориентированная ИТ?

- На объектной декомпозиции, при которой статическая структура системы описывается в терминах объектов и связей между ними, а поведение системы описывается в терминах обмена сообщениями между объектами.

- На выявлении и установлении взаимодействия множества объектов.

- На коллективной работе.

8. Что такое интерфейс пользователя?

- Элементы и компоненты программы, которые способны оказывать влияние на взаимодействие пользователя с программным обеспечением.

- Устройства и технологии ввода данных.

- Средства отображения информации, отображаемая информация, форматы и коды.

9. Что представляет собой динамический обмен данными (DDE)?

- Разработанный Microsoft инструмент по обмену информацией между пользователем и приложением.

- Разработанный Microsoft набор возможностей по обмену данными между пользователями по сети.

- Разработанный Microsoft набор специальных соглашений (протокол) об обмене данными между приложениями Windows.

10. Что такое элементы управления интерфейса?

- Объекты оконного интерфейса, реализующие типовые операции с интерфейсом: щелчок мышью, выбор из списка, выбор вариантов, прокрутка и т. п.

- Меню, которые представляют доступ к иерархическим спискам доступных команд.

- Элементы пользовательского интерфейса, на которых могут располагаются кнопки быстрого вызова и раскрывающиеся списки.

11. Выберите функции электронной почты MS Outlook.

- Обеспечивает прием и передачу сообщений.

- Позволяет предупредить членов группы о срочных рабочих моментах, таких как надвигающиеся или пропущенные сроки окончания работы над одним из этапов проекта.

- Обеспечивает средства сортировки и управления корреспонденцией.

12. Каждая ячейка в Excel может содержать данные одного из ... типов данных.

 $-2$ 

 $-3$ 

 $-4$ 

13. Какой программный продукт Microsoft позволяет планировать, создавать и проводить презентацию?

- MS PowerPoint

- MS Access

 $- MS$  Excel

14. Выберите основные особенности текстового редактора Microsoft Word.

- Позволяет осуществлять автозамену сокращений и аббревиатур полными вариантами.

- Позволяет форматировать текст.

– Позволяет создавать базы данных и средства работы с ними.

- Организует структуру документа.

- Позволяет планировать, создавать и проводить презентацию.

- Позволяет быстро создавать формы пользовательского интерфейса без использования навыков программирования.

15. Выберите режим пересылки сообщений, при котором корреспонденция отправляется всем пользователям - владельцам почтовых ящиков.

- Инливилуальный.

- Групповой.

 $-$ Общий.

16. При поиске информации гипертекстовая технология предполагает перемещение от одних объектов информации к другим ...

- с учетом их смысловой, семантической связанности

- последовательно по строкам

- по страницам

17. Выберите недостатки метода дублирования БД?

– Удаленные серверы не связанны между собой сетью ЭВМ.

- Повышенные требования к объему внешней памяти.

- Клиент получает лоступ к данным одиночного удаленного сервера. Данные могут только считываться.

- Усложнение корректировки баз, так как требуется синхронизация с целью согласования копий

18. Выберите достоинства метода распределения данных на основе расчленения базы дан- $H$ ых?

- Увеличивается объем базы данных.

- Большинство запросов удовлетворяется локальными базами, что сокращает время ответа.

- Требуется синхронизация с целью согласования копий.

- Необходимо иметь сведения о размещении данных в БД.

19. Какие существуют системы распознавания текста?

– Системы оптического распознавания OCR, которые работают только с полиграфическим текстом.

– Системы распознавания графической и фотографической информации.

– Интеллектуальные системы распознавания ICR, работающие с рукописным текстом.

20. Что представляет собой «информационное хранилище»?

– Среда накопления данных.

– Автоматизированная система, которая собирает данные из существующих баз и внешних источников, формирует, хранит и эксплуатирует информацию как единую.

– Серверы баз данных, рассчитанные на поддержку большого числа различных типов приложений.

#### **14.1.3. Темы контрольных работ**

Контрольная работа № 1 Основы информационных технологий Задание 1: Создание БД в MS Access.

Темы:

1. Список книг в домашней библиотеке.

- 2. Список материалов на предприятии.
- 3. Успеваемость студентов вуза.
- 4. Адресная книга предприятия.
- 5. Движение товаров на складе.
- 6. Отдел кадров сотрудников.
- 7. Продажа товаров в мясном магазине.
- 8. Продажа продуктов в овощном магазине.
- 9. Канцелярия (реестры входящих и исходящих документов).
- 10. Отдел кадров студентов.

11. Оказание услуг в доме мод.

- 12. Оказание услуг в салоне красоты.
- 13. Продажа медикаментов в аптеке.
- 14. Оказание услуг в обувной мастерской.
- 15. Продажа товаров в молочном магазине.

16. Продажа автомобилей в автосалоне.

- 17. Виды животных в магазине «Зоомир».
- 18. Виды туров в бюро путешествий.
- 19. Список клиентов в фирме.
- 20. Адреса торговых точек крупной розничной компании.
- 21. Прайс-лист компьютерных комплектующих.
- 22. Ассортимент продукции в мебельном салоне.
- 23. Продажа товаров в хлебном магазине.
- 24. Оказание услуг в парикмахерской.
- 25. Оказание услуг в автосервисе.
- 26. Домашний список одежды.
- 27. Оказание услуг больным в поликлинике.
- 28. Продажа товаров в овощном магазине.
- 29. Оказание услуг в ветлечебнице.
- 30. Обслуживание клиентов банка.

Задание 2: Анализ финансовой политики на предприятие в MS Excel.

Контрольная работа № 2 Основы информационных технологий.

1. Что представляет собой «трафик сети» в технологии «клиент-сервер»?

– Удаленные серверы, не связанные между собой сетью ЭВМ.

– Поток сообщений сети.

– Динамический доступ к данным, реализуемый посредством удаленных транзакций и запросов.

2. Выберите верные определения автоматизированного рабочего места (APM).

- Индивидуальный комплекс технических средств, предназначенный для автоматизации профессионального труда специалиста.

- Компьютер, предназначенный для работы специалиста.

- Индивидуальный комплекс программных средств, предназначенный для автоматизации профессионального труда специалиста.

3. База процедур интеллектуальных информационно-поисковых систем содержит

- прикладные программы, с помощью которых выполняются все необходимые преобразования и вычисления

- совокупность сред, хранящих знания различных типов

- данные о том, как взаимодействуют различные компоненты экспертной системы

4. База целей интеллектуальных информационно-поисковых систем содержит

- целевые структуры, называемые сценариями, позволяющие организовать процессы движения от исходных фактов, правил, процедур к достижению той цели, которая поступила в систему от пользователя либо была сформулирована самой системой в процессе ее деятельности в проблемной среде

- описание самой системы и способов ее функционирования: сведения о том, как внутри системы представляются единицы информации различного типа, как взаимодействуют различные компоненты системы, как было получено решение задачи

- прикладные программы, с помощью которых выполняются все необходимые преобразования и вычисления

5. Устройством, выполняющим модуляцию и демодуляцию информации (преобразование информации), является:

- сетевой адаптер

- модем
- повторитель
- маршрутизатор
- компьютер

6. Что из перечисленного не является функцией операционной системы?

- обеспечение обмена данными с внешними устройствами
- обеспечение запуска и выполнения программ

- обеспечение информационной безопасности и сохранности информации на информационных носителях

- распределение ресурсов

7. Что нужно сделать, если данные не помещаются в видимой части ячейки?

- Сделать столбец А шириной во весь экран, а затем строку 1 высотой во весь экран.

- Увеличить ширину ячейки или установить флажок Переносить по словам для данной

ячейки.

- Сократить информацию так, чтобы она умещалась по ширине ячейки.

- Найти ячейку пошире и записать информацию туда.

8. К какой категории программного обеспечения относится MS Office?

- $-$  системное ПО
- $-$ инструментальное ПО
- $-$  базовое ПО
- прикладное ПО

9. Операционная система - это ...

- система быстро работающих программ

– система аппаратного обеспечение персонального компьютера

– совокупность программных средств, обеспечивающая управление аппаратной частью компьютера, прикладных программ, а также их взаимодействие между собой и пользователем.

– совокупность программ и программных комплексов, обеспечивающих технологию разработки, отладки и внедрения создаваемых программных продуктов.

10. Для чего необходимы драйверы?

– для упрощения работы пользователя.

– для того, чтобы ОС могла получить доступ к аппаратному обеспечению некоторого устройства.

– для выполнения операций обслуживания операционной системы.

– для тестирования устройств при запуске компьютера.

#### **14.1.4. Темы лабораторных работ**

Работа с объектами в текстовом процессоре Создание презентации

#### **14.1.5. Методические рекомендации**

Учебный материал излагается в форме, предполагающей самостоятельное мышление студентов, самообразование. При этом самостоятельная работа студентов играет решающую роль в ходе всего учебного процесса.

Начать изучение дисциплины необходимо со знакомства с рабочей программой, списком учебно-методического и программного обеспечения. Самостоятельная работа студента включает работу с учебными материалами, выполнение контрольных мероприятий, предусмотренных учебным планом.

В процессе изучения дисциплины для лучшего освоения материала необходимо регулярно обращаться к рекомендуемой литературе и источникам, указанным в учебных материалах; пользоваться через кабинет студента на сайте Университета образовательными ресурсами электроннобиблиотечной системы, а также общедоступными интернет-порталами, содержащими научнопопулярные и специализированные материалы, посвященные различным аспектам учебной дисциплины.

При самостоятельном изучении тем следуйте рекомендациям:

- чтение или просмотр материала необходимо осуществлять медленно, выделяя основные идеи; на основании изученного составить тезисы. Освоив материал, попытаться соотнести теорию с примерами из практики;

- если в тексте встречаются термины, следует выяснить их значение для понимания дальнейшего материала;

- необходимо осмысливать прочитанное и изученное, отвечать на предложенные вопросы.

Студенты могут получать индивидуальные консультации с использованием средств телекоммуникации.

По дисциплине могут проводиться дополнительные занятия в форме вебинаров. Расписание вебинаров публикуется в кабинете студента на сайте Университета. Запись вебинара публикуется в электронном курсе по дисциплине.

# **14.2. Требования к оценочным материалам для лиц с ограниченными возможностями здоровья и инвалидов**

Для лиц с ограниченными возможностями здоровья и инвалидов предусмотрены дополнительные оценочные материалы, перечень которых указан в таблице 14.

Таблица 14 – Дополнительные материалы оценивания для лиц с ограниченными возможностями здоровья и инвалидов

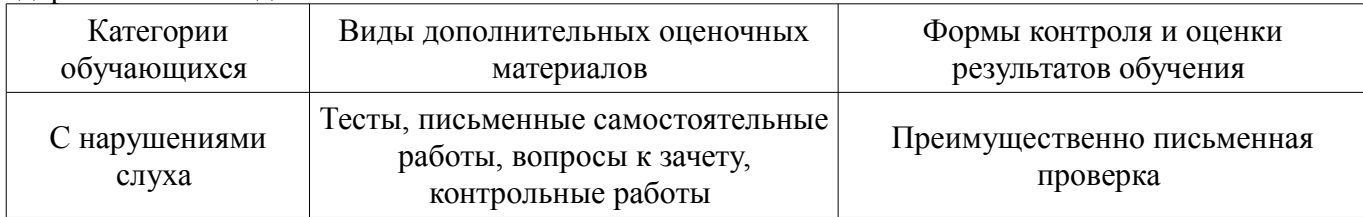

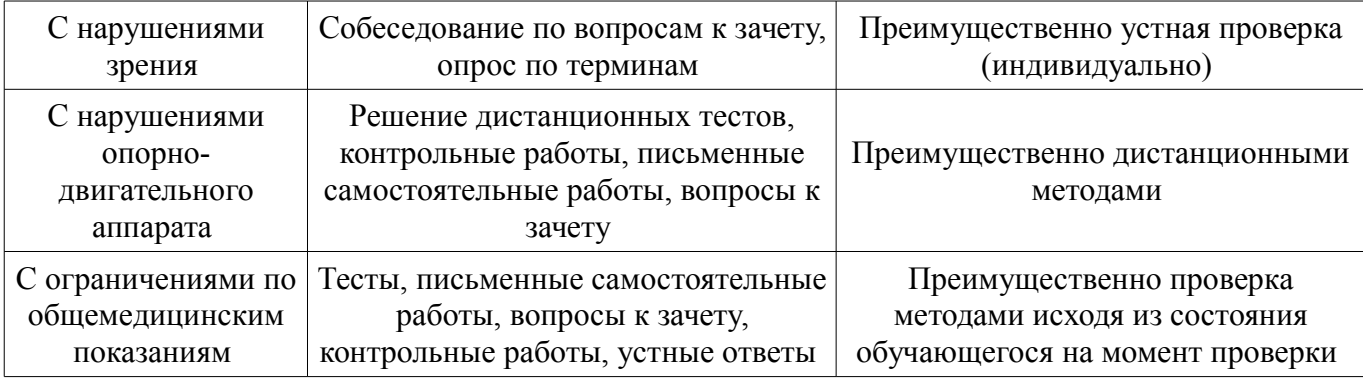

# **14.3. Методические рекомендации по оценочным материалам для лиц с ограниченными возможностями здоровья и инвалидов**

Для лиц с ограниченными возможностями здоровья и инвалидов предусматривается доступная форма предоставления заданий оценочных средств, а именно:

- в печатной форме;
- в печатной форме с увеличенным шрифтом;
- в форме электронного документа;
- методом чтения ассистентом задания вслух;
- предоставление задания с использованием сурдоперевода.

Лицам с ограниченными возможностями здоровья и инвалидам увеличивается время на подготовку ответов на контрольные вопросы. Для таких обучающихся предусматривается доступная форма предоставления ответов на задания, а именно:

- письменно на бумаге;
- набор ответов на компьютере;
- набор ответов с использованием услуг ассистента;
- представление ответов устно.

Процедура оценивания результатов обучения лиц с ограниченными возможностями здоровья и инвалидов по дисциплине предусматривает предоставление информации в формах, адаптированных к ограничениям их здоровья и восприятия информации:

### **Для лиц с нарушениями зрения:**

- в форме электронного документа;
- в печатной форме увеличенным шрифтом.

## **Для лиц с нарушениями слуха:**

- в форме электронного документа;
- в печатной форме.

# **Для лиц с нарушениями опорно-двигательного аппарата:**

- в форме электронного документа;
- в печатной форме.

При необходимости для лиц с ограниченными возможностями здоровья и инвалидов процедура оценивания результатов обучения может проводиться в несколько этапов.